# **DIA M A T L A B Septiembre 27 de 2004 PONTIFICIA UNIVERSIDAD JAVERIANA DEPARTAMENTO DE ELECTRÓNICA Ponencia No. 2**

#### **IMPLEMENTACIÓN DE UN SISTEMA DE VISIÓN ARTIFICIAL PARA RECONOCIMIENTO DE HUELLAS (SMC)**

FRANKLIN EDISSON PINEDA TORRES

**FUNDACIÓN UNIVERSIDAD AUTÓNOMA DE COLOMBIA FACULTAD DE INGENIERÍA DEPARTAMENTO DE INGENIERÍA ELECTRÓNICA BOGOTÁ, D.C. 2004** 

# **1. PLANTEAMIENTO DEL PROYECTO**

La reproducción artificial del sentido de la vista, es un campo en el cual el hombre encuentra solución a muchos de sus problemas que involucra reconocimiento automático para detección de objetos, clasificadores de calidad o simplemente reconocimiento de patrones. Generalmente, este campo se desarrolla por medio de escenas bidimensionales, ya que las variables a trabajar son de menor grado que un sistema tridimensional.

Debido a las altas prestaciones que puede generar el entorno **MATLAB** en el ámbito de adquisición y procesamiento de imagen, que comprenden las dos etapas generales de un sistema de visión artificial (SVA), se ha querido implementar con ellos un procedimiento que responda al reconocimiento de huellas para SMC (Surface Montage Components).

### **2. DESCRIPCIÓN**

Partimos de una línea de producción en el que circuitos impresos de montaje superficial tienen un monitoreo constante del SVA, el cual encuentra posiciones en dos dimensiones x-y para saber donde se deben ubicar los componentes. Al final de cada procesamiento se evalúa las diferentes posiciones procesadas con las posiciones reales, simplemente para conocer la exactitud con que el sistema responde.

Como podemos observar en la figura 1, se pueden diferenciar los dos campos del SVA: la adquisición y el análisis. Para la etapa de adquisición se posee un sistema de iluminación difuso, una cámara digital y la adquisición de la escena se realizan en base al **Toolbox de Acquisition Imagen,** quien es a su vez quien controla la entrada de imágenes al programa que luego será analizado por el **Toolbox de Imagen Processing,** pues es allí donde se realiza la segunda etapa del SVA. El preprocesado utiliza técnicas como: ajuste de histograma, espacios de color, relaciones entre pixeles y transformaciones geométricas. La segmentación por su parte utiliza transformaciones morfológicas (erosión, dilatación, apertura y cierre, con sus diferentes combinaciones), umbralización y etiquetado. Con un descriptor topológico podemos pasar al reconocimiento de las huellas, ya que **MATLAB** es muy versátil y en una matriz de clasificación nos muestra ya los resultados.

### **3. ALCANCE**

- El sistema responde a huellas de integrado superiores a 8 pines.
- Impresos con dimensiones entre  $7 \text{ y } 15 \text{ cm}^2$
- Espacios entre huellas no menor a 0.8  $\text{cm}^2$
- Huellas de circuito impreso plateadas.

**Figura 1** Etapas del SVA

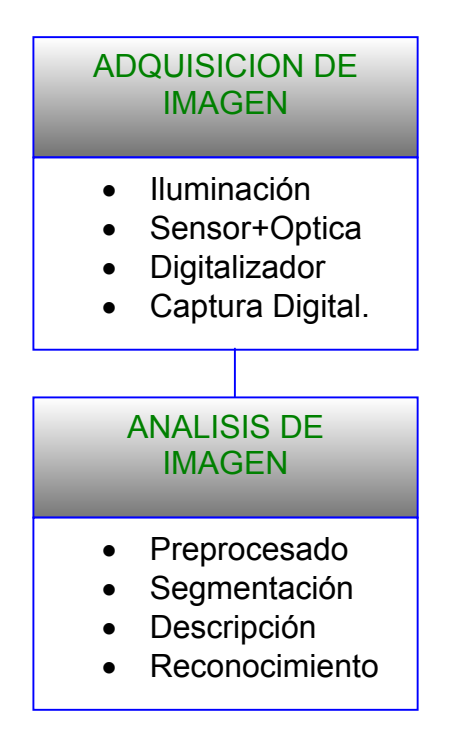

### **4. REQUERIMIENTOS**

Básicamente los requerimientos se basan en:

- Poseer **MATLAB** 6.5 o superior con los Toolbox de Acquisition Imagen e Imagen Processing.
- PC con SO windows 98 o superior, procesador superior a 750MHz.